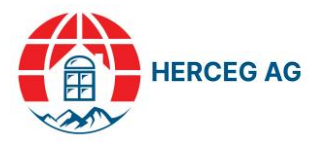

# **Designer**

# **Allgemeine Nutzungsbedingungen**

*HINWEIS: Dieses Dokument kann von den aktuellen Nutzungsbedingungen abweichen, die den Benutzern direkt im Software-Interface zur Verfügung stehen.*

# **1. ALLGEMEINE BESTIMMUNGEN**

1.1. Mit diesen Allgemeinen Geschäftsbedingungen für die Nutzung der Applikation Designer (im Folgenden: Bedingungen) regelt der Hersteller die Grundlagen der Geschäftsbeziehung zwischen Hersteller, Distributor (im Folgenden auch Händler genannt) und Kunde in Bezug auf die Nutzung der Anwendung und die Auftragserteilung.

1.2. Der Distributor ist ein Geschäftspartner des Herstellers in einem bestimmten Markt (Land), der den Verkauf und die Distribution der Produkte des Herstellers durchführt. Der Kunde ist der Käufer der Produkte des Herstellers vom Distributor, welcher der direkte Endkunde, Wiederverkäufer und/oder Monteur der Produkte sein kann.

1.3. Das Produkt umfasst Eingangstüren, Fenster und Hebeschiebetüren des Herstellers sowie andere Produkte und Dienstleistungen aus dem Produktions- und Verkaufssortiment des Herstellers.

1.4. Der Benutzer der Anwendung kann jeder Geschäftspartner des Herstellers (Distributor oder Kunde) sein, der Produkte vom Hersteller auf der Grundlage eines Vertrags bezieht. Gleichzeitig können auch Kunden des Distributors Benutzer der Anwendung sein. Der Hersteller definiert die Benutzerdaten für den Distributor und übermittelt diese per E-Mail. Der Hersteller gewährt dem Händler das Recht, Benutzerprofile seiner Kunden zu erstellen und Anwendungsparameter für diese Profile zu definieren. Alle Benutzer der Anwendung akzeptieren die Allgemeinen Geschäftsbedingungen des Herstellers, die in der Registerkarte "Support" des Kundenprofils und auf der Homepage des Herstellers verfügbar sind.

1.5. Die Anwendung wird durch einen bereitgestellten Link mit Benutzerdaten zugänglich gemacht.

# **2. ERSTELLEN EINES ANGEBOTS**

2.1. Im Bereich «Angebote» des Kundenprofils können Sie auf die Angebotsmaske im Designer zugreifen, um neue Angebote zu erstellen. Vorher müssen grundlegende Daten für das Angebot festgelegt werden, wie zum Beispiel Projektname, Projektmarge, Kundennachlass, Mehrwertsteuersatz sowie grundlegende Informationen zum Endkunden. Keiner der Parameter ist vorab konfiguriert und muss vom Benutzer vor der Auftragserfassung definiert werden.

2.2. Der Auftraggeber muss grundlegende Merkmale der Baustelle festlegen, an der die Montage der Produkte erfolgen soll. Dazu gehören die Windlastzone, der Bereichstyp (bebauter Bereich für geschützte Gebäude, unbebauter Bereich für halbgeschützte Gebäude oder Küste bzw. exponiertes Gebäude) sowie die Höhe des Gebäudes, in dem die Installation durchgeführt wird. Sind diese Parameter nicht definiert, wird davon ausgegangen, dass sich die betroffene Installations-Stelle im

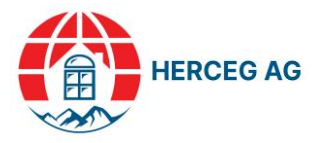

Gebäude in der schwächsten Zone von Windböen, Küsten oder exponierten Objekten und in einer maximalen Höhe von 8 Metern befindet. (Windböenzonen werden durch das Dokument auf der Registerkarte "Support" im Kundenprofil definiert.)

2.3. Erstellte Angebote durch das Kundenprofil sind lediglich für die Benutzer des jeweiligen Kundenprofils sichtbar.

2.4. Wird das Angebot durch die technische Abteilung des Vertriebshändlers im Auftrag vom Kunden erstellt, ist dieses wiederum für die technische Abteilung des Herstellers oder Händlers sowie für die Benutzer des jeweiligen Kundenprofils sichtbar.

2.5. Das Senden einer Bestellung an den Endkunden kann nur vom Kundenprofil und seinen Benutzern durchgeführt werden, unabhängig davon, ob das Angebot vom Kunden oder die technische Abteilung des Vertriebshändlers zu seinen Gunsten erstellt wurde. Vor dem Start der Bestellung an den Endkunden ist der Kunde verpflichtet, die Marge, den Rabatt und den Mehrwertsteuersatz festzulegen sowie die Positionen in der Bestellung und Informationen zum Verkaufs- und Kaufangebot (technische Informationen nach Position, Notizen, Preisen usw.) zu überprüfen.

2.6. Das Angebot gegenüber dem Distributor ist vor der Genehmigung und Umwandlung in eine Bestellung nicht verbindlich. Die Bestellung des Kunden wird erst verbindlich, nachdem sie vom Distributor und Hersteller genehmigt und in eine Bestellung beim Hersteller umgewandelt wurde.

2.7. Wird die Bestellung vom Distributor zur Bearbeitung an den Kunden zurückgesendet, hat diese Bestellung keinen bindenden Charakter, bis die geänderte Bestellung an den Distributor zurückgesendet und als solche vom Distributor und Hersteller angenommen wird.

2.8. Gleiches gilt für den Hersteller: Wird die Bestellung vom Hersteller zur Bearbeitung an den Distributor zurückgesendet, hat diese Bestellung keinen bindenden Charakter, bis die geänderte Bestellung an den Hersteller zurückgesendet und als solche angenommen wird.

2.9. Der Hersteller verpflichtet sich, die Bestellung zu aktivieren, sofern die Bestellung unter dem Gesichtspunkt der Richtigkeit der technischen Daten und der Möglichkeit ihrer Realisierung geprüft sowie der Status der Bestellung von "Warten auf Bestätigung" in «Vom Hersteller bestellt» geändert wird. Der Bestellstatus ist für Hersteller, Distributor und Kunde jederzeit auf der Registerkarte «Bestellungen» sichtbar. Der Bestellstatus wiederum dient zur groben Information und hat keinen bindenden Charakter.

2.10. Es obliegt dem Kunden, sämtliche technischen Details der Position sowie deren Menge zu definieren.

2.11. Die Anwendung unterstützt keine vordefinierten/vorkonfigurierten allgemeinen Optionen für die Position nach speziellen Profilsystemen (Material, System, Eckverbindung, Glas, Abstandleiste im Glas, Farbe von Rahmen und Flügel außen sowie innen, Farbe von Dichtungen, Art der Entwässerung). Der Kunde muss alle relevanten Optionen definieren/konfigurieren und sicherstellen, dass diese den möglichen technischen Spezifikationen des Profilsystemherstellers entsprechen.

2.12. Die Anwendung unterstützt keine vordefinierten Produkttypen und jedes Produkt muss separat konfiguriert werden. Bei Bedarf besteht die Möglichkeit, allgemeine Einstellungen/Konfigurationen von bereits erstellter Position innerhalb derselben Bestellung zu übernehmen.

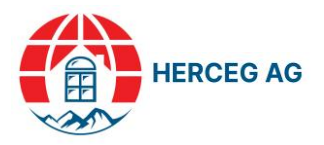

2.13. Der Kunde muss nach Festlegung der allgemeinen Einstellungen die Abmessungen der Position definieren und anschließend weitere technische Details der Position angeben.

2.14. Die Art des Flügels wird für jedes Feld einzeln definiert. Technische Details werden für jedes Feld separat festgelegt (Beschläge, Farbe des Flügels, Öffnungsrichtung, Tropfkante, Griff, Sensoren, Zylinder, Schlösser, Griffstangen, Typ und Anzahl der Dichtungen, Automatische Funktionen, Zugangskontrollen, Türöffner, Verstärkungen für Schiebepositionen, Norm, Funktion, Schloss, Ausführung). Die Auswahl einer Art von Ausstattung kann auch einen Teil einer anderen Art von Ausstattung enthalten, ohne Einschränkung, dass diese Art von Ausstattung zusätzlich ausgewählt werden kann und muss. Die Verantwortung für ein Duplizieren der Ausstattung auf der Position liegt ausschließlich beim Kunden oder dem Benutzer, der das Angebot erstellt.

2.15. Die Griffhöhe kann für jede Position einzeln definiert werden. Ist diese in der Bestellung nicht spezifisch definiert, wird es in der festgelegten Standardhöhe des Herstellers hergestellt.

2.16. Der Navigator für Glas-, Paneel-, Luftpaneel-, Paneel- und Artikeldesign enthält unter dem Label "Herstellerartikel" alle verfügbaren Gläser, Paneele, Lüftungsschlitze, Paneeldesign- und Herstellerprodukte. Dieselben "Browser" können auch Datenbanken mit Glas, Paneelen, Lüftungsschlitzen, Paneeldesign und Verteilerelementen unter dem Label "Verteilerelemente" enthalten, für deren Bearbeitung der Distributor verantwortlich ist.

2.17. Der Kunde hat auf Wunsch die Möglichkeit, eine eigene Datenbank mit Glas, Paneelen, Flügelentlüftungsöffnungen, Designpaneelen und weiteren Gegenständen zu erstellen. Wenn der Kunde eine eigene Datenbank erstellt, wird diese im Browser unter der Bezeichnung "Artikel des Kunden" angezeigt. Die Erstellung und Instandhaltung einer eigenen Produkt-Datenbank liegt in der alleinigen Verantwortung des Kunden.

2.18. Jedes Produktsystem erhält Glasstärken in einem vorgegebenen Bereich. Es besteht die Möglichkeit, dass einem bestimmten System eine vordefinierte Glasstruktur zugeordnet ist, dieses jedoch aufgrund der verfügbaren Dicken der Glasleisten nicht in der ausgewählten Position eingebaut werden kann. Der Hersteller behält sich das Recht vor, die Dicke der Distanzleiste auf die nächstgelegene im + oder - zu ändern, um die Dicke des Isolierglases an die Dicken der verfügbaren Glasleisten im ausgewählten System anzupassen. Der Hersteller behält sich auch das Recht vor, die Dicke des Glases durch Änderung der Distanzleiste in benachbarten Feldern derselben Position oder benachbarter Positionen anzupassen, um dieselbe Glasleiste an der Position zu ermöglichen.

2.19. Der Kunde ist dazu verpflichtet, sämtliche technischen Informationen, die nicht durch die verfügbaren Optionen im Designer festgelegt werden können, jedoch für die Positionserstellung relevant sind, entweder im allgemeinen Kommentarfeld zur Bestellung oder im Kommentarfeld zur jeweiligen Position zu vermerken.

2.20. Die Verarbeitung der Bestellung durch den Hersteller erfolgt ausschließlich auf Basis der Angaben im Bestellausdruck. Nur die dort enthaltenen Informationen sind relevant für die Vorbereitung und Herstellung des Produkts. Alle technischen Details, die nicht durch Auswahl einer Option im Designer oder durch Kommentieren der Bestellung oder Position definiert wurden, werden von der technischen Vorbereitung des Herstellers gemäß den vom Hersteller des Profilsystems, der Armaturen und anderer Produktkomponenten festgelegten Standards definiert sowie produziert. Der Kunde ist verpflichtet, das Bestelldokument vor dessen Bestätigung gründlich zu prüfen.

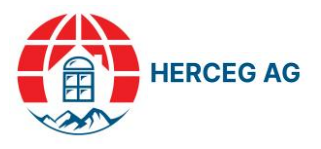

#### **3. ABMESSUNGEN UND PRODUKTANSICHT**

3.1. Abbildungen und Skizzen von Produkten, Produktteilen und Artikeln haben ausschließlich informativen Charakter und müssen nicht zwangsläufig dem tatsächlichen Erscheinungsbild nach der Produktion entsprechen. Sollte ein Bild nur teilweise Informationen liefern oder gänzlich fehlen, wird es in schriftlicher Form wiedergegeben, wobei dieser Text bei der technischen Vorbereitung beim Hersteller vorrangig berücksichtigt wird.

3.2. Die dargestellten Profildimensionen (Rahmen, Flügel, Stangen, Schwellen, Verbreiterungen) spiegeln nicht die tatsächlichen Abmessungen sowie Verhältnisse wider und enthalten daher zusätzliche schriftliche Informationen.

3.3. Die Abmessungen der Glasflächen, Paneele und Paneel-Designs sind informativ und müssen nicht unbedingt die tatsächlichen Dimensionen widerspiegeln, insbesondere bei komplexeren Ausführungen von Positionen. Für genaue Informationen über die Abmessungen von Gläser, Füllungen, Paneelen und Paneel-Designs, kontaktieren Sie bitte den technischen Service des Distributors oder Herstellers.

3.4. Die Abbildungen und Maße der zusätzlichen Produkte (Fensterbänke, Insektenschutzgitter, Bögen, Rollläden) dienen lediglich zur Information und können, müssen jedoch nicht zwingend, die Abmessungen sowie andere technische Details des jeweiligen Zusatzprodukts enthalten. Diese werden gemäß den vom Hersteller des Produkts oder vom Hersteller des Materials für das jeweilige Produkt festgelegten Standards hergestellt und geliefert.

#### **4. FARBEN**

4.1. Die Profilfarben sind nicht vordefiniert für das Produkt oder seine Bestandteile und müssen primär durch die vorgesehenen Optionen in der Applikation definiert werden. Bildet die Applikation nicht den gewünschten Farbton ab, muss dieser im Positionskommentar erfasst respektive vermerkt werden.

4.2. Die Profilfarben werden separat für den Rahmen und jeder individuelle Flügel definiert, sowie für andere Bestandteile der Position. Falls ein Bestandteil keine definierte Farbe hat, wird diese entsprechend den Standards des Produkt- oder Systemherstellers angepasst.

4.3. Wenn das Produkt oder die Komponente des Produkts keine definierte Farbauswahloption hat, ist der Kunde verpflichtet, diese durch einen Kommentar zur Position zu definieren.

4.4. Die im Designer angezeigten Farben der Position und der Komponenten sind informativ und müssen nicht zwangsläufig den tatsächlichen Farben der gelieferten Produkte entsprechen.

#### **5. WARNMELDUNGEN**

5.1. Die Applikation enthält Warnmeldungen für bestimmte Einschränkungen in der Konstruktion und Dimensionierung von Positionen, Profilen, Beschlägen, Gläser, Füllungen und anderen Bestandteilen von Positionen. Warnmeldungen hindern den Kunden daran, den Auftragsprozess fortzusetzen. Eine Warnmeldung signalisiert, dass Änderungen in der Konstruktion oder Dimensionierung der Position oder des Bestandteils erforderlich sind. Bei Unsicherheiten über den nächsten Schritt konsultieren Sie bitte die technische Abteilung des Distributors oder des Herstellers.

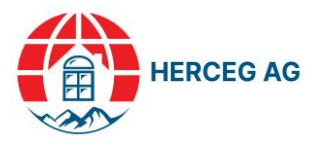

5.2. Bestimmte Einschränkungen werden nicht durch eine Textnachricht definiert. Unter anderem ist ein überhöhter Preis eines konfigurierten Produkts ein Warnmeldungssignal und muss detailliert überprüft sowie angepasst werden. Bei Unsicherheiten über den nächsten Schritt konsultieren Sie bitte die technische Abteilung des Distributors oder des Herstellers.

#### **6. PREISE**

6.1. In der Anwendung finden sich die Bruttopreise des Herstellers, auf die Rabatte und Margen gemäß dem Auftrag Anwendung finden. Der Hersteller trägt die Verantwortung für die Aktualisierung der Preise für Produkte sowie seiner Bestandteile, zusätzlichen Produkte und Artikel aus dem eigenen Sortiment.

6.2. Die Verantwortung für die Bestandteile des Produkts, zusätzliche Produkte und Artikel aus dem Sortiment des Distributors liegt beim Distributor. Dieser ist verpflichtet, Daten und Preise zu aktualisieren sowie die Vorbereitung und Lieferung von Produkten und Artikeln zu gewährleisten. Die importierten Preise sind Bruttopreise, von denen die festgelegten Rabatte gemäß dem Auftrag abgezogen werden.

6.3. Wenn der Kunde sich entscheidet, eigene Produkte und Artikel in seine Datenbank zu importieren, obliegt es ihm, diese Daten zu aktualisieren und die Verantwortung für die Vorbereitung und Lieferung an den Endkunden zu tragen. Die importierten Preise sind Bruttopreise, von denen die festgelegten Rabatte gemäß dem Auftrag abgezogen werden.

6.4. Der Hersteller behält sich das Recht vor, die Bruttopreise für bestimmte Produkttypen, Zusatzprodukte, Bestandteile der Produkte und Artikel ohne vorherige Benachrichtigung aufgrund möglicher Fehler im Kalkulationsmodell zu ändern. Auf allen Bestellungen, die dem Hersteller oder Distributor weitergeleitet und akzeptiert wurden und einen Preisfehler enthielten, wird keine Preiskorrektur vorgenommen. Der Hersteller verpflichtet sich, den Distributor und die Kunden im Voraus über systembedingte Preisänderungen zu informieren. Diese Änderungen können auf einem Anstieg der Kosten einiger Bestandteile der Preisberechnung im Einkauf beruhen und sind auch im Geschäftspartnerschaftsvertrag festgelegt.

# **7. ARTIKEL-WARENKORB: ZUSÄTZLICHE PRODUKTE UND ARTIKEL**

7.1. Der Artikel-Warenkorb enthält zusätzliche Produkte und Artikel des Herstellers, die separat oder als Bestandteil einer Position bestellt werden können. Dieser Artikel-Warenkorb kann auch zusätzliche Produkte und Artikel des Distributors enthalten, für deren Lieferung der zuständige Lieferant verantwortlich ist. Alle zusätzlichen Produkte und Artikel im Artikel-Warenkorb gelten nicht als Standardbestandteile der Position und werden ausschließlich auf Kundenwunsch bestellt.

7.2. Der Kunde hat die Möglichkeit, eigene Produkte und Artikel in die Artikel-Warenkorb-Datenbank einzugeben. Alle vorkonfigurierten Artikel werden im Dropdown-Menü unter den Abschnitten «Herstellerartikel», «Distributorartikel» und/oder «Kundenartikel» angezeigt.

7.3. Jeder im Artikel-Warenkorb ausgewählte Artikel/zusätzliche Produkt trägt auf dem finalen Dokumentenausdruck die Kennzeichnung P, R oder K und verweist auf die Datenbank, aus der der Artikel/zusätzliche Produkt ausgewählt wurde.

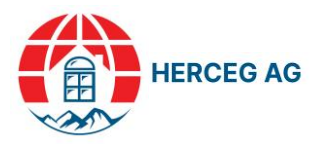

7.4. Die technischen Informationen und Bruttopreise der zusätzlichen Produkte und Artikel obliegen ausschließlich der Verantwortung der konfigurierten Einheit, was wiederum entweder der Kunden oder der Distributor ist.

#### **8. SONSTIGE INFORMATIONEN**

8.1. Die durch die Anwendung bereitgestellten technischen Informationen über das Produkt und seine Komponenten, wie beispielsweise Messmarken UW, Ug, db, g, haben informativen Charakter und sind nicht bindend. Diese können von den tatsächlichen Werten für bestimmte und/oder komplexe Konstruktionen abweichen.

8.2. Die Lieferung von Waren vom Hersteller an den Händler und vom Händler an den Kunden bedeutet die Lieferung an die Adresse des Händlers / Kunden (Hauptsitz oder Lager). Der Händler / Kunde kann die Lieferung des Produkts auf Bestellung oder die gesamte Lieferung an eine andere Adresse anfordern. Abweichende Informationen zu generell mitgeteilten Lieferadressen müssen im allgemeinen Kommentar zur Bestellung (erstes Fenster zur Erstellung eines Angebots) hervorgehoben werden. Die Versandkosten werden auf Einzelbestellung vertraglich vereinbart, sofern im Vertrag oder in den Allgemeinen Geschäftsbedingungen des Herstellers / Distributors nichts anderes festgelegt ist.